## **Jupiter - Błąd #1950 Błędy aplikacji przy wklejaniu afiliacji**

2018-04-16 13:16 - Jarosław Bąbel

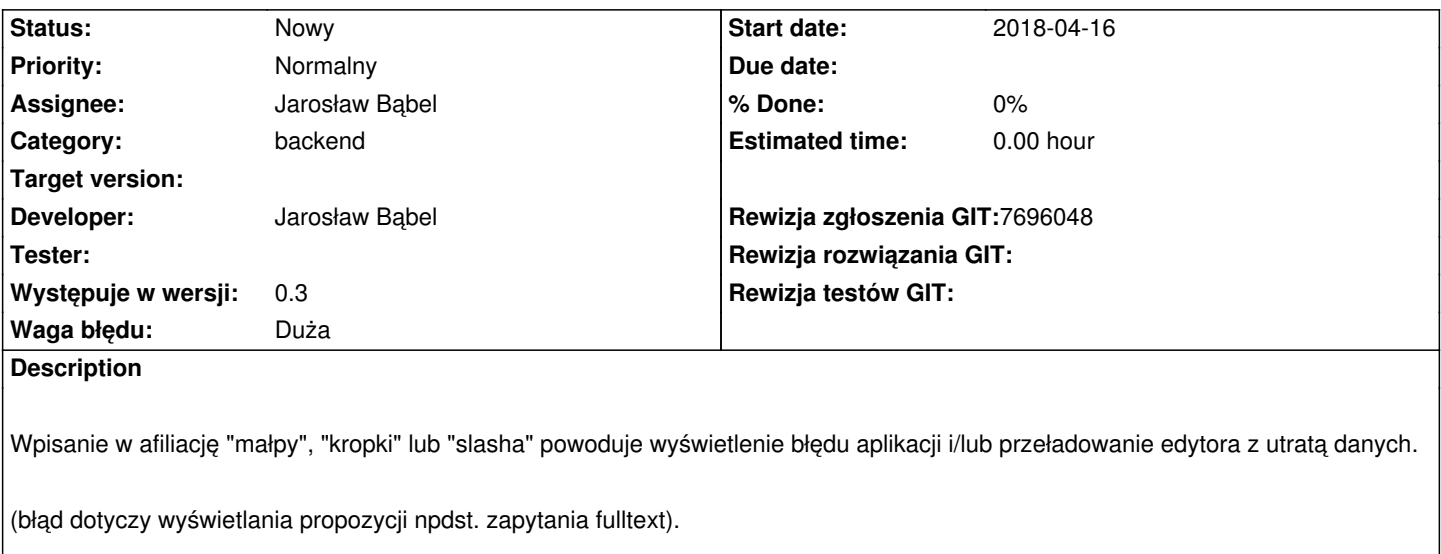

## **Associated revisions**

## **Revision 11142c8e - 2018-04-16 13:18 - Jarosław Bąbel**

refs #1950 sprawdzenie poprawności fulltext query przy podpowiedziach afiliacji, autorów, instytucji; brak słów kluczowych po analizie query powodował wyjątek (np. wpisanie samego "@" powodowało błąd aplikacji)

## **Revision 1e69d76e - 2018-04-18 09:28 - Jarosław Bąbel**

refs #1950 poprawienie zapytań do indeksu afiliacji, autorów i instytucji - zapytanie jako parametr zamiast części urla, zakodowanie znaków specjalnych url przed wysłaniem żądania